## PassTest Bessere Qualität , bessere Dienstleistungen!

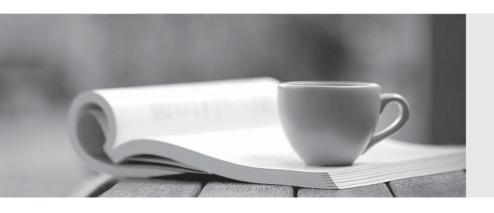

Q&A

http://www.passtest.de Einjährige kostenlose Aktualisierung Exam : MB7-840

Title: NAV 2009 C/SIDE

Introduction

Version: Demo

| 1. You need to create a multi-record page that enables users to simultaneously view multiple records from |
|----------------------------------------------------------------------------------------------------|
| a table and edit them if necessary. What type of page will you use?                                       |
| A. List                                                                                                   |
| B. RoleCenter                                                                                             |
| C. Worksheet                                                                                              |
| D. Document                                                                                               |
| Answer: AC                                                                                                |
|                                                                                                    |
| 2. You have designed a blank form and attached a source table to it. You need to add a subform that       |
| shows multiple records from another table. Which properties do you need to set for the subform?           |
| A. SubFormLink                                                                                            |
| B. ParentControl                                                                                          |
| C. SubFomSource                                                                                           |
| D. SubFormID                                                                                              |
| Answer: AD                                                                                                |
|                                                                                                    |
| 3. Which of the following pairs of values in a relational expression are comparable?                      |
| A. Integer and Decimal                                                                                    |
| B. Date and DateTime                                                                                      |
| C. Text and Option                                                                                        |
| D. Option and Integer                                                                                     |
| Answer: AD                                                                                                |
|                                                                                                    |
| 4. Which of the following user communication functions is run non-modally?                                |
| A. STRMENU                                                                                                |
| B. MESSAGE                                                                                                |
| C. ERROR                                                                                                  |
| D. CONFIRM                                                                                                |
| Answer: B                                                                                                 |

| 5. Which objects' main purpose is exporting and importing data in the RoleTailored client?             |
|----------------------------------------------------------------------------------------------------|
| A. Dataports                                                                                           |
| B. XMLports                                                                                            |
| C. Pages                                                                                               |
| D. Codeunits                                                                                           |
| Answer: B                                                                                              |
|                                                                                                    |
| 6. How many objects are supported by the RoleTailored client in Microsoft Dynamics NAV 2009?           |
| A. Six                                                                                                 |
| B. Seven                                                                                               |
| C. Eight                                                                                               |
| D. Nine                                                                                                |
| Answer: A                                                                                              |
|                                                                                                    |
| 7. Which general C/SIDE concepts apply to pages as a new application object type in Microsoft Dynamics |
| NAV 2009?                                                                                              |
| A. Properties, keys, data items, fields, C/AL, and triggers                                            |
| B. Properties, request form, C/AL, controls                                                            |
| C. Properties, request page, sections, controls, and triggers                                          |
| D. Properties, C/AL, controls, and triggers                                                            |
| Answer: D                                                                                              |
|                                                                                                    |
| 8. Which application objects cannot be run directly from the Object Designer?                          |
| A. Pages                                                                                               |
| B. Dataports                                                                                           |
| C. XMLports                                                                                            |
| D. MenuSuite                                                                                           |
| Answer: ACD                                                                                            |
|                                                                                                    |

9. Which component of the Microsoft Dynamics NAV 2009 platform enables integration through Web

services?

A. Winforms

B. Application Server

C. Microsoft SQL Server

D. Microsoft Dynamics NAV Server

Answer: D

10. Which objects in Microsoft Dynamics NAV 2009 can be exposed as Web services?

A. Pages

B. Codeunits

C. Tables

D. XMLports

Answer: AB

11. Which of the following processes can be handled by Microsoft Dynamics NAV when using Web services?

A. User rights authorization

B. Concurrency control

C. Responding to user interaction requests

D. Input data validation

**Answer: ABD** 

12. When setting up Microsoft Dynamics NAV 2009 integration with an external application (for example,

Microsoft Office Access) by means of Microsoft Dynamics NAV ODBC, which limitations do you consider?

A. Microsoft Dynamics NAV ODBC driver does not work directly with Microsoft SQL Server

B. Data cannot be entered through Microsoft Dynamics NAV ODBC.

C. Microsoft Dynamics NAV ODBC cannot process zero-length strings.

D. Microsoft Dynamics NAV ODBC does not allow multiple user sessions.

Answer: AC

The safer, easier way to help you pass any IT exams.

13. When accessing a Microsoft Dynamics NAV 2009 database using C/FRONT, which limitations do you

consider?

A. Keys cannot be activated within C/FRONT

B. Entries made by C/FRONT do not fire triggers

C. The C/FRONT granule requires a separate license

D. C/FRONT does not allow multiple user sessions

**Answer: ABC** 

14. Which limitations do you consider when working with OCX custom controls?

A. Special license is required to run objects containing OCX controls.

B. C/SIDE does not support call-back from OCX.

C. Custom visual controls can only be used in the RoleTailored client.

D. Custom controls must return values in a format that conforms to C/AL.

Answer: BD

15. Which limitations do you consider when writing code that uses Automation?

A. Incoming data must conform to C/AL data type.

B. C/SIDE cannot receive events from the Automation servers that it controls.

C. Repetitive use of Automation server reduces performance.

D. Additional session is created when C/SIDE works with an Automation server.

Answer: AC

16. You are a Microsoft Dynamics NAV developer. You design a codeunit that must be able to

continuously receive events from an Automation server defined in it as a variable. How do you ensure this

behavior of the codeunit?

A. Define the variable of Automation type as a local variable on OnRun trigger and set SingleInstance

property of the codeunit to 'Yes'

B. Define the variable of Automation type as a local variable on OnRun trigger and set SingleInstance

property of the codeunit to 'No'

C. Define the variable of Automation type as a global variable and set SingleInstance property of the

5/7

The safer, easier way to help you pass any IT exams.

codeunit to 'Yes'

D. Define the variable of Automation type as a global variable and leave SingleInstance property of the

codeunit as 'No'

Answer: C

17. Pages in the RoleTailored client have several controls that are not available on forms. What type(s) of

pages is it recommended that you use Cues, a new page control, on?

A. On Role Center and Document pages

B. On Document and Card pages

C. Only on the Role Center page

D. Only on ListPlus pages

Answer: C

18. You are designing a new page. You have specified the type of the page and attached it to a table. You

need to add some controls that will display data. Which page element must you add before you start

creating new controls?

A. Container

B. Group

C. Part

D. ContentArea

Answer: A

19. Which action type is the top level element in the Action Designer's actions hierarchy and is used to

accommodate other action subtypes?

A. Action Area

B. Action Pane

C. Action Container

D. Action Group

Answer: C

20. You are designing a new list page in Microsoft Dynamics NAV 2009. You need to set a card page that is associated with the items in the current list page. Which property of the page is responsible for it and replaces the Card-to-List functionality in Microsoft Dynamics NAV 5.0?

A. LookupFormID

B. DrillDownFormID

C. RunFormLink

D. CardFormID

Answer: D